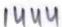

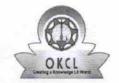

» If No; Date for next month

## eVidyalaya Half Yearly Report

Department of School & Mass Education, Govt. of Odisha

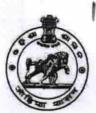

| U_DISE : District : PURI                             | Block :         |
|------------------------------------------------------|-----------------|
|                                                      | PIPLI NAC       |
| Report Create Date: 0000-00-00 00:00:00 (20059)      |                 |
| general_info                                         |                 |
| » Half Yearly Report No                              | 5               |
| » Half Yearly Phase                                  | 1               |
| » Implementing Partner                               | IL&FS ETS       |
| » Half Yearly Period from                            | 04/02/2016      |
| » Half Yearly Period till                            | 10/01/2016      |
| » School Coordinator Name                            | RAZDA<br>KHATUN |
| Leaves taken for the following                       | Month           |
| » Leave Month 1                                      | April           |
| » Leave Days1                                        | 0               |
| » Leave Month 2                                      | May             |
| » Leave Days2                                        | 0               |
| » Leave Month 3                                      | June            |
| » Leave Days3                                        | 0               |
| » Leave Month 4                                      | July            |
| » Leave Days4                                        | 0               |
| » Leave Month 5                                      | August          |
| » Leave Days5                                        | 11              |
| » Leave Month 6                                      | September       |
| » Leave Days6                                        | 0               |
| » Leave Month 7                                      | October         |
| » Leave Days7                                        | 0               |
| Equipment Downtime Deta                              | ails            |
| » Equipment are in working condition?                | Yes             |
| » Downtime > 4 Working Days                          | No              |
| » Action after 4 working days are over for Equipment |                 |
| Training Details                                     |                 |
| » Refresher training Conducted                       | Yes             |
| » Refresher training Conducted Date                  | 04/29/2016      |

**Educational content Details** 

| » e Content installed?                        | Yes               |
|-----------------------------------------------|-------------------|
| » SMART Content with Educational software?    | Yes               |
| » Stylus/ Pens                                | Yes               |
| » USB Cable                                   | Yes               |
| » Software CDs                                | Yes               |
| » User manual                                 | Yes               |
| Recurring Service Details                     |                   |
| » Register Type (Faulty/Stock/Other Register) | YES               |
| » Register Quantity Consumed                  | 1                 |
| » Blank Sheet of A4 Size                      | Yes               |
| » A4 Blank Sheet Quantity Consumed            | 2910              |
| » Cartridge                                   | Yes               |
| » Cartridge Quantity Consumed                 | 1                 |
| » USB Drives                                  | Yes               |
| » USB Drives Quantity Consumed                | 1                 |
| » Blank DVDs Rewritable                       | Yes               |
| » Blank DVD-RW Quantity Consumed              | 25                |
| » White Board Marker with Duster              | Yes               |
| » Quantity Consumed                           | 6                 |
| » Electricity bill                            | Yes               |
| » Internet connectivity                       | Yes               |
| » Reason for Unavailablity                    |                   |
| Electrical Meter Reading and Generator        | Meter Reading     |
| » Generator meter reading                     | 289               |
| » Electrical meter reading                    | 467               |
| Equipment replacement deta                    | ails              |
| » Replacement of any Equipment by Agency      | No                |
| » Name of the Equipment                       | ······            |
| Theft/Damaged Equipmer                        |                   |
| » Equipment theft/damage                      | No                |
| » If Yes; Name the Equipment                  | NO                |
| Lab Utilization details                       |                   |
|                                               |                   |
| » No. of 9th Class students                   | 202               |
| » 9th Class students attending ICT labs       | 202               |
| » No. of 10th Class students                  | 197               |
| » 10th Class students attending ICT labs      | 197               |
| No. of hours for the following month lab h    | nas been utilized |
| » Month-1                                     | April             |
| » Hours1                                      | 23                |
| » Month-2                                     | May               |
|                                               | ····              |
| » Hours2                                      | 8                 |
| » Hours2<br>» Month-3                         |                   |

| » Month-4                                                                       | July                                    |                                          |       |
|---------------------------------------------------------------------------------|-----------------------------------------|------------------------------------------|-------|
| » Hours4                                                                        | 59                                      |                                          |       |
| » Month-5                                                                       | August                                  |                                          |       |
| <ul><li>» Hours5</li><li>» Month-6</li><li>» Hours6</li><li>» Month-7</li></ul> | 45<br>September<br>60<br>October        |                                          |       |
|                                                                                 |                                         | » Hours7                                 | 2     |
|                                                                                 |                                         | Server & Node Downtime de                | tails |
|                                                                                 |                                         | » Server Downtime Complaint logged date1 |       |
| » Server Downtime Complaint Closure date1                                       | *************************************** |                                          |       |
| » Server Downtime Complaint logged date2                                        |                                         |                                          |       |
| » Server Downtime Complaint Closure date2                                       | *************                           |                                          |       |
| » Server Downtime Complaint logged date3                                        |                                         |                                          |       |
| » Server Downtime Complaint Closure date3                                       | *************************************** |                                          |       |
| » No. of Non-working days in between                                            | 0                                       |                                          |       |
| » No. of working days in downtime                                               | 0                                       |                                          |       |
| Stand alone PC downtime de                                                      | tails                                   |                                          |       |
| » PC downtime Complaint logged date1                                            |                                         |                                          |       |
| » PC downtime Complaint Closure date1                                           |                                         |                                          |       |
| » PC downtime Complaint logged date2                                            |                                         |                                          |       |
| » PC downtime Complaint Closure date2                                           |                                         |                                          |       |
| » PC downtime Complaint logged date3                                            |                                         |                                          |       |
| » PC downtime Complaint Closure date3                                           | **********************                  |                                          |       |
| » No. of Non-working days in between                                            | 0                                       |                                          |       |
| » No. of working days in downtime                                               | 0                                       |                                          |       |
| UPS downtime details                                                            |                                         |                                          |       |
| » UPS downtime Complaint logged date1                                           |                                         |                                          |       |
| » UPS downtime Complaint Closure date1                                          | ****************************            |                                          |       |
| » UPS downtime Complaint logged date2                                           |                                         |                                          |       |
| » UPS downtime Complaint Closure date2                                          |                                         |                                          |       |
| » UPS downtime Complaint logged date3                                           |                                         |                                          |       |
| » UPS downtime Complaint Closure date3                                          |                                         |                                          |       |
| » No. of Non-working days in between                                            | 0                                       |                                          |       |
| » No. of working days in downtime                                               | 0                                       |                                          |       |
| Genset downtime details                                                         |                                         |                                          |       |
| » UPS downtime Complaint logged date1                                           |                                         |                                          |       |
| » UPS downtime Complaint Closure date1                                          |                                         |                                          |       |
| » UPS downtime Complaint logged date2                                           |                                         |                                          |       |
| » UPS downtime Complaint Closure date2                                          |                                         |                                          |       |
| » UPS downtime Complaint logged date3                                           |                                         |                                          |       |
| » UPS downtime Complaint Closure date3                                          |                                         |                                          |       |
| » No. of Non-working days in between                                            | 0                                       |                                          |       |
| » No. of working days in downtime                                               | 0                                       |                                          |       |

## Integrated Computer Projector downtime details

| No. of Non-working days in between                                                   | 0                                       |
|--------------------------------------------------------------------------------------|-----------------------------------------|
| peripheral downtime Complaint Closure date3                                          |                                         |
| peripheral downtime Complaint logged date3                                           | *****                                   |
| peripheral downtime Complaint Closure date2                                          |                                         |
| peripheral downtime Complaint logged date2                                           | *************************************** |
| peripheral downtime Complaint Closure date1                                          |                                         |
| peripheral downtime Complaint logged date1                                           | dominio dotallo                         |
| Switch, Networking Components and other perip                                        |                                         |
| No. of working days in downtime                                                      | 0                                       |
| No. of Non-working days in between                                                   | 0                                       |
| stabilizer downtime Complaint Closure date3                                          |                                         |
| stabilizer downtime Complaint logged date3                                           | *************************************** |
| stabilizer downtime Complaint Closure date2                                          | *************************************** |
| stabilizer downtime Complaint logged date2                                           |                                         |
| stabilizer downtime Complaint logged date1                                           | ************************                |
| stabilizer downtime Complaint logged date1                                           |                                         |
| Servo stabilizer downtime de                                                         | tails                                   |
| No. of working days in downtime                                                      | 0                                       |
| No. of Non-working days in between                                                   | 0                                       |
| IWB downtime Complaint Closure date3                                                 |                                         |
| IWB downtime Complaint logged date3                                                  |                                         |
| IWB downtime Complaint Closure date2                                                 |                                         |
| IWB downtime Complaint logged date2                                                  |                                         |
| IWB downtime Complaint Closure date1                                                 |                                         |
| IWB downtime Complaint logged date1                                                  |                                         |
| Interactive White Board (IWB) down                                                   | time details                            |
| No. of working days in downtime                                                      | 0                                       |
| No. of Non-working days in between                                                   | 0                                       |
| Printer downtime Complaint Closure date3                                             |                                         |
| Printer downtime Complaint logged date3                                              |                                         |
| Printer downtime Complaint Closure date2                                             |                                         |
| Printer downtime Complaint logged date2                                              |                                         |
| Printer downtime Complaint Closure date1                                             |                                         |
| Printer downtime Complaint logged date1                                              |                                         |
| Printer downtime details                                                             |                                         |
| No. of working days in downtime                                                      | 0                                       |
| No. of Non-working days in between                                                   | 0                                       |
| Projector downtime Complaint Closure date3                                           |                                         |
| Projector downtime Complaint logged date3                                            |                                         |
| Projector downtime Complaint logged date2                                            |                                         |
| Projector downtime Complaint Closure date1 Projector downtime Complaint logged date2 |                                         |
| Projector downtime Complaint Closure date1                                           |                                         |

Signature of Head Master/Mistress with Seal